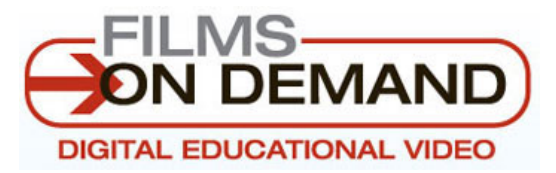

# **Interactive Transcripts**

Interactive Transcripts are now available for many videos in Films On Demand. Interactive transcripts allow you to view the full text of the video, search within the full text, or click on any word in the transcript to jump to that exact point in the video.

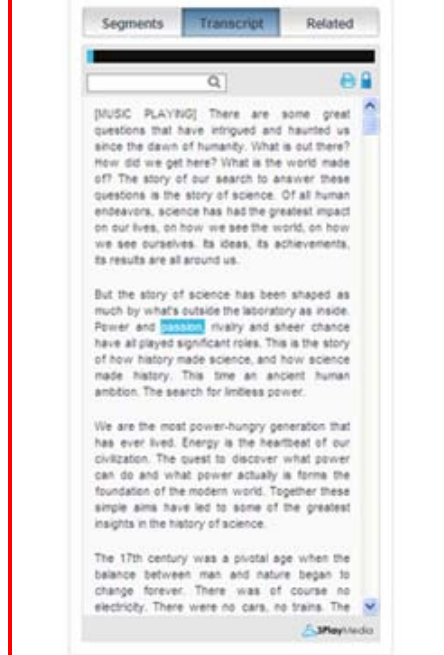

#### **Features**

- Full Text Transcription of the Video
- Live Video / Transcript Syncing
- Click to Seek Navigation
- Keyword Search
- Print Full Transcript Option
- Transcript Auto-Scrolling

#### **Benefits**

- Enhanced Access to Content
- Improved Navigation (right down to the word)
- Increased Content Searchability
- Alternative Option to Closed Captioning

### **Location**

• When available, the Transcript tab will display next to the Segments tab on the View Video page.

## **How It Works**

- **1.** If a title has an Interactive Transcript available, the *Full Title* tab will be replaced with the *Transcript* tab on the View Video page.
- **2.** Click the play button on the player, or one of the Segment links, and the video will begin to play back as normal.
- **3.** Click on the *Transcript* tab to view the interactive transcript. The current point within the transcript will be indicted by the highlighted portion of text, and will progress in real time.
- **4.** To jump to a different section of the video, simply click on a word within the transcript and the video will jump to that point. You can also jump back/ahead using the status bar on top of the transcript module, or within the player itself.
- **5.** Advanced features, such as keyword search, print transcript and auto-scroll toggling, are also available within the Transcript tab.

**Tip!** - The Interactive Transcript feature can be turned on/off by visiting My User Preferences for user accounts. Administrators can also turn them on/off at the account level from within the Administration Portal.

*If you have any questions about Interactive Transcripts, please contact the Films On Demand Product Support team at video.support@infobaselearning.com or call 1-800-322-8755 Ext. 4302.*